# **Table of Contents**

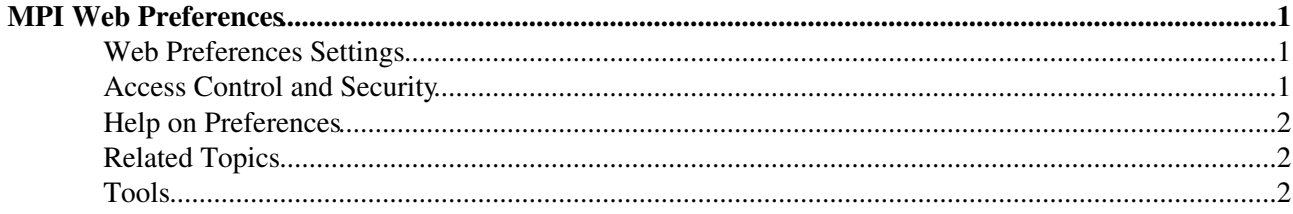

## <span id="page-1-0"></span>**MPI Web Preferences**

The following settings are *web preferences* of the [MPI](https://wiki-igi.cnaf.infn.it/twiki/bin/view/MPI/WebHome) web. These preferences override the *site-level preferences* in [TWiki.TWikiPreferences](https://wiki-igi.cnaf.infn.it/twiki/bin/view/TWiki/TWikiPreferences) and [Main.TWikiPreferences,](https://wiki-igi.cnaf.infn.it/twiki/bin/view/Main/TWikiPreferences) and can be overwritten by *user preferences* (your personal topic, such as [TWikiGuest](https://wiki-igi.cnaf.infn.it/twiki/bin/view/Main/TWikiGuest) in the [Main](https://wiki-igi.cnaf.infn.it/twiki/bin/view/Main/WebHome) web). These web preferences can be overridden by *topic preferences*, e.g. preferences in individual topics.

### <span id="page-1-1"></span>**Web Preferences Settings**

These settings override the defaults for this web only. See [full list of defaults with explanation.](https://wiki-igi.cnaf.infn.it/twiki/bin/view/TWiki/TWikiPreferences#DefaultWebPreferences)

- Web Settings used in [SiteMap](https://wiki-igi.cnaf.infn.it/twiki/bin/view/TWiki/SiteMap), configured automatically when you create a web: #d0d0d0
	- $\triangle$  Set WEBBGCOLOR = #d0d0d0
	- $\triangle$  Set SITEMAPWHAT =
	- $\triangle$  Set SITEMAPLIST = on
- Exclude web from a web="all" search: (Set to on for hidden webs, default is empty)
	- $\triangle$  Set NOSEARCHALL =
- Prevent automatic linking of [WikiWords](https://wiki-igi.cnaf.infn.it/twiki/bin/view/TWiki/WikiWord) and acronyms (if set to on); link WikiWords (if empty):
	- $\triangle$  #Set NOAUTOLINK =
	- *Note:* You can still use the  $[1 \ldots] [...]$  syntax to link topics if you disabled WikiWord linking.

The  $<sub>n</sub> = n<sub>n</sub>$  and  $<sub>n</sub>$  ...  $<sub>n</sub>$   $<sub>n</sub>$  and  $<sub>n</sub>$  in  $<sub>n</sub>$  syntax can be used to prevents links within</sub></sub></sub></sub></sub></sub> a block of text.

- Default template for **new topics** in this web:
	- [WebTopicEditTemplate](https://wiki-igi.cnaf.infn.it/twiki/bin/edit/MPI/WebTopicEditTemplate?topicparent=MPI.WebPreferences;nowysiwyg=0): Default template for new topics in this web (if it exists, it overrides ♦ the site-level template)
	- [Main.WebTopicEditTemplate](https://wiki-igi.cnaf.infn.it/twiki/bin/edit/Main/WebTopicEditTemplate?topicparent=MPI.WebPreferences;nowysiwyg=0): Site-level default topic template (if it exists, it overides the ♦ system-level template)
	- [TWiki.WebTopicEditTemplate:](https://wiki-igi.cnaf.infn.it/twiki/bin/view/TWiki/WebTopicEditTemplate) System-level default topic template (do not modify! Create a ♦ site-level template in the %USERS% web instead)
- Comma separated list of **forms** that can be attached to topics in this web. See [TWikiForms](https://wiki-igi.cnaf.infn.it/twiki/bin/view/TWiki/TWikiForms) for more information.
	- $\triangle$  Set WEBFORMS =

### <span id="page-1-2"></span>**Access Control and Security**

- Users or groups who *are not* / *are* allowed to *view* / *change* / *rename* topics in the MPI web: (See [TWikiAccessControl\)](https://wiki-igi.cnaf.infn.it/twiki/bin/view/TWiki/TWikiAccessControl).
	- $\triangle$  Set DENYWEBVIEW =
	- $\triangle$  Set ALLOWWEBVIEW =
	- $\triangle$  Set DENYWEBCHANGE =
	- $\triangle$  Set ALLOWWEBCHANGE = [MpiGroup](https://wiki-igi.cnaf.infn.it/twiki/bin/edit/MPI/MpiGroup?topicparent=MPI.WebPreferences;nowysiwyg=0)
	- $\triangle$  Set DENYWEBRENAME =
	- ♦ Set ALLOWWEBRENAME = [MpiGroup](https://wiki-igi.cnaf.infn.it/twiki/bin/edit/MPI/MpiGroup?topicparent=MPI.WebPreferences;nowysiwyg=0)
- Users or groups allowed to change or rename this WebPreferences topic: (e.g., [TWikiAdminGroup\)](https://wiki-igi.cnaf.infn.it/twiki/bin/view/Main/TWikiAdminGroup)
	- ♦ Set ALLOWTOPICCHANGE = [TWikiAdminUser](https://wiki-igi.cnaf.infn.it/twiki/bin/edit/MPI/TWikiAdminUser?topicparent=MPI.WebPreferences;nowysiwyg=0) [MpiGroup](https://wiki-igi.cnaf.infn.it/twiki/bin/edit/MPI/MpiGroup?topicparent=MPI.WebPreferences;nowysiwyg=0)
	- ♦ Set ALLOWTOPICRENAME = [MpiGroup](https://wiki-igi.cnaf.infn.it/twiki/bin/edit/MPI/MpiGroup?topicparent=MPI.WebPreferences;nowysiwyg=0)

#### WebPreferences < MPI < TWiki

- Web preferences that are **not** allowed to be overridden by sub-web, user or topic preferences:
	- Set FINALPREFERENCES = NOSEARCHALL, ATTACHFILESIZELIMIT, ♦ WIKIWEBMASTER, WEBCOPYRIGHT, WEBTOPICLIST, DENYWEBVIEW, ALLOWWEBVIEW, DENYWEBCHANGE, ALLOWWEBCHANGE, DENYWEBRENAME, ALLOWWEBRENAME

### <span id="page-2-0"></span>**Help on Preferences**

A preference setting is defined by: •

3 or 6 spaces \* Set NAME = value Example:

- $\triangle$  Set WEBBGCOLOR = #FFFFC0
- A preferences setting can be disabled with a # sign. Remove the # sign to enable a local customisation. Example:
	- ♦ #Set DENYWEBCHANGE = [UnknownUser](https://wiki-igi.cnaf.infn.it/twiki/bin/view/Main/UnknownUser)
- Preferences are used as [TWikiVariables](https://wiki-igi.cnaf.infn.it/twiki/bin/view/TWiki/TWikiVariables) by enclosing the name in percent signs. Example: ♦ When you write variable %WEBBGCOLOR% , it gets expanded to #d0d0d0
- The sequential order of the preference settings is significant. Define preferences that use other preferences first, i.e. set WEBCOPYRIGHT before WIKIWEBMASTER since %WEBCOPYRIGHT% uses the %WIKIWEBMASTER% variable.
- You can introduce your own preferences variables and use them in your topics and templates.

### <span id="page-2-1"></span>**Related Topics**

- [TWiki.TWikiPreferences,](https://wiki-igi.cnaf.infn.it/twiki/bin/view/TWiki/TWikiPreferences) [Main.TWikiPreferences](https://wiki-igi.cnaf.infn.it/twiki/bin/view/Main/TWikiPreferences)  site-level preferences
- [UserList](https://wiki-igi.cnaf.infn.it/twiki/bin/view/Main/UserList)  list of user topics. User topics can have optional user preferences
- [TWikiVariables](https://wiki-igi.cnaf.infn.it/twiki/bin/view/TWiki/TWikiVariables)  list of common %VARIABLES%
- [TWikiAccessControl](https://wiki-igi.cnaf.infn.it/twiki/bin/view/TWiki/TWikiAccessControl)  explains how to restrict access by users or groups

### <span id="page-2-2"></span>**Tools**

- **h** Rename, move or delete this web:
	- **Rename/move/delete web...**, looking for references in *all public webs*. See also: ♦ [ManagingWebs](https://wiki-igi.cnaf.infn.it/twiki/bin/view/TWiki/ManagingWebs)

This topic: MPI > WebPreferences Topic revision: r5 - 2012-02-15 - TWikiAdminUser

**T** TWiki [C](http://twiki.org/)opyright © 2008-2021 by the contributing authors. All material on this collaboration platform is the property of the contributing authors.

Ideas, requests, problems regarding TWiki? [Send feedback](mailto:grid-operations@lists.cnaf.infn.it?subject=TWiki%20Feedback%20on%20MPI.WebPreferences)